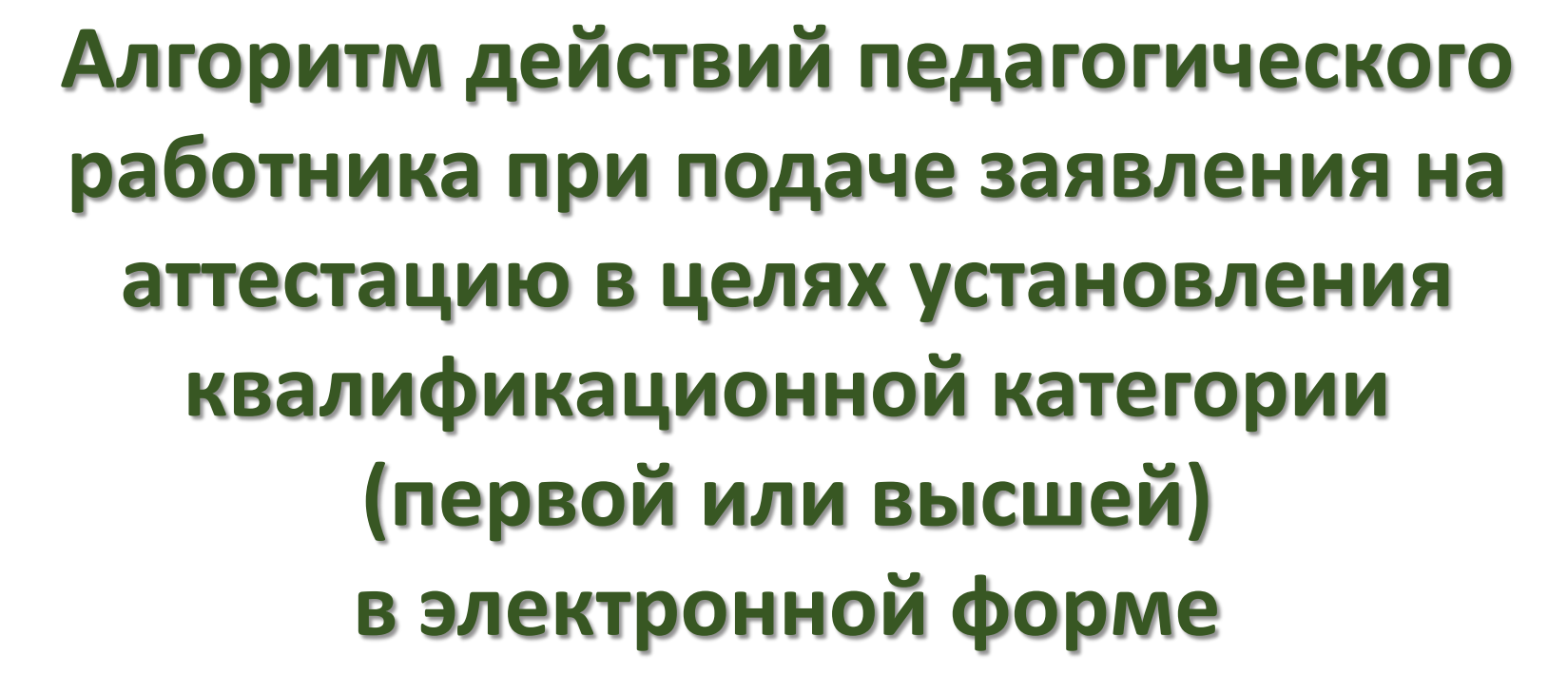

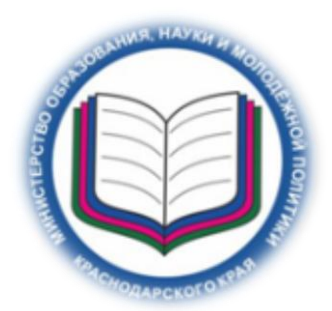

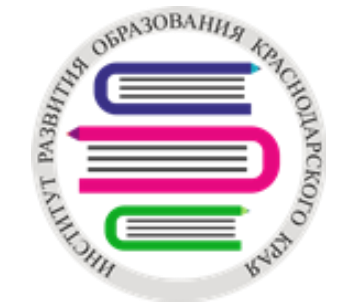

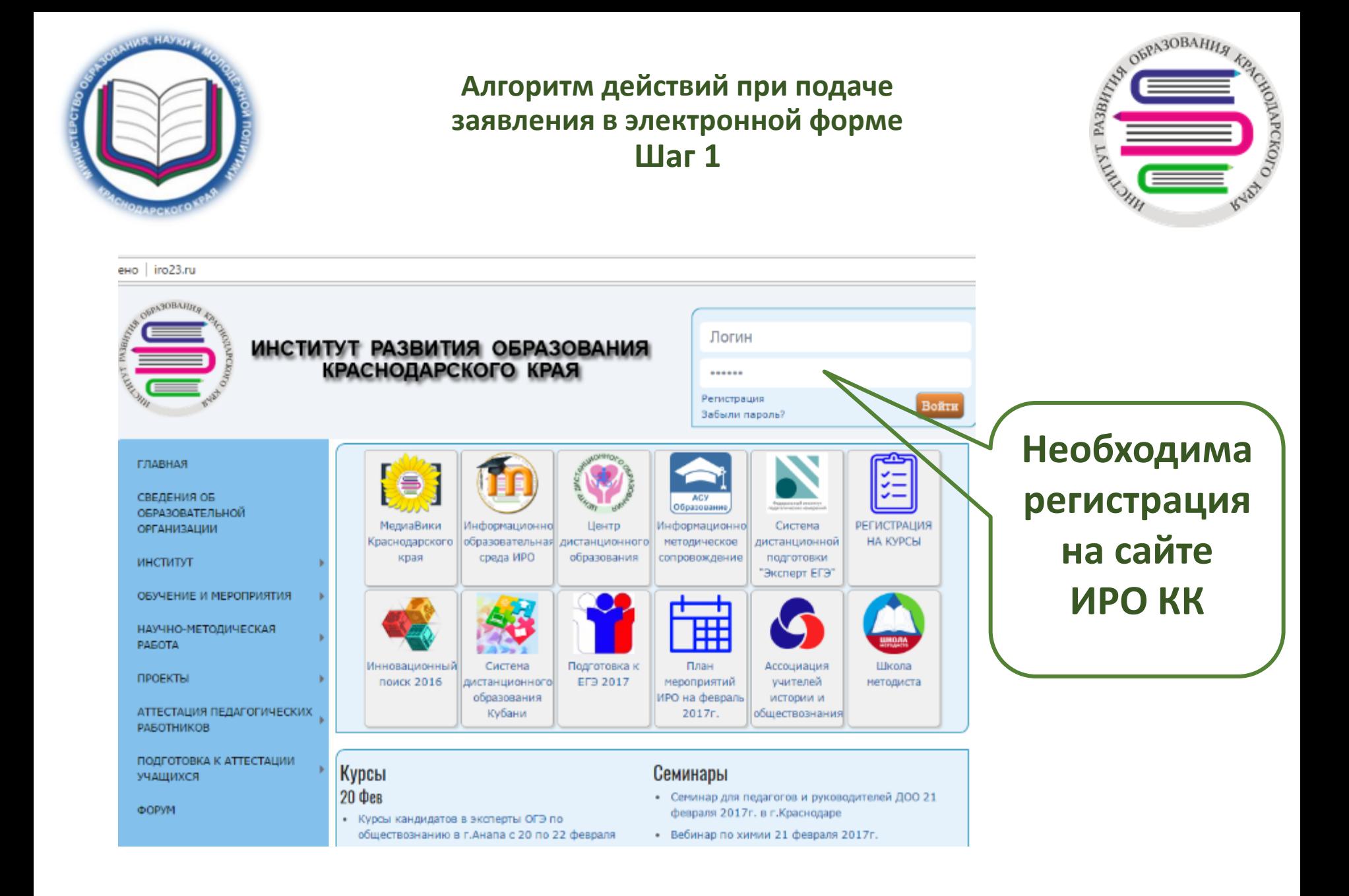

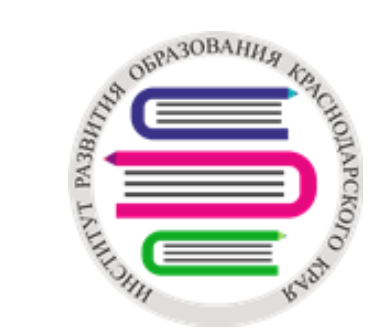

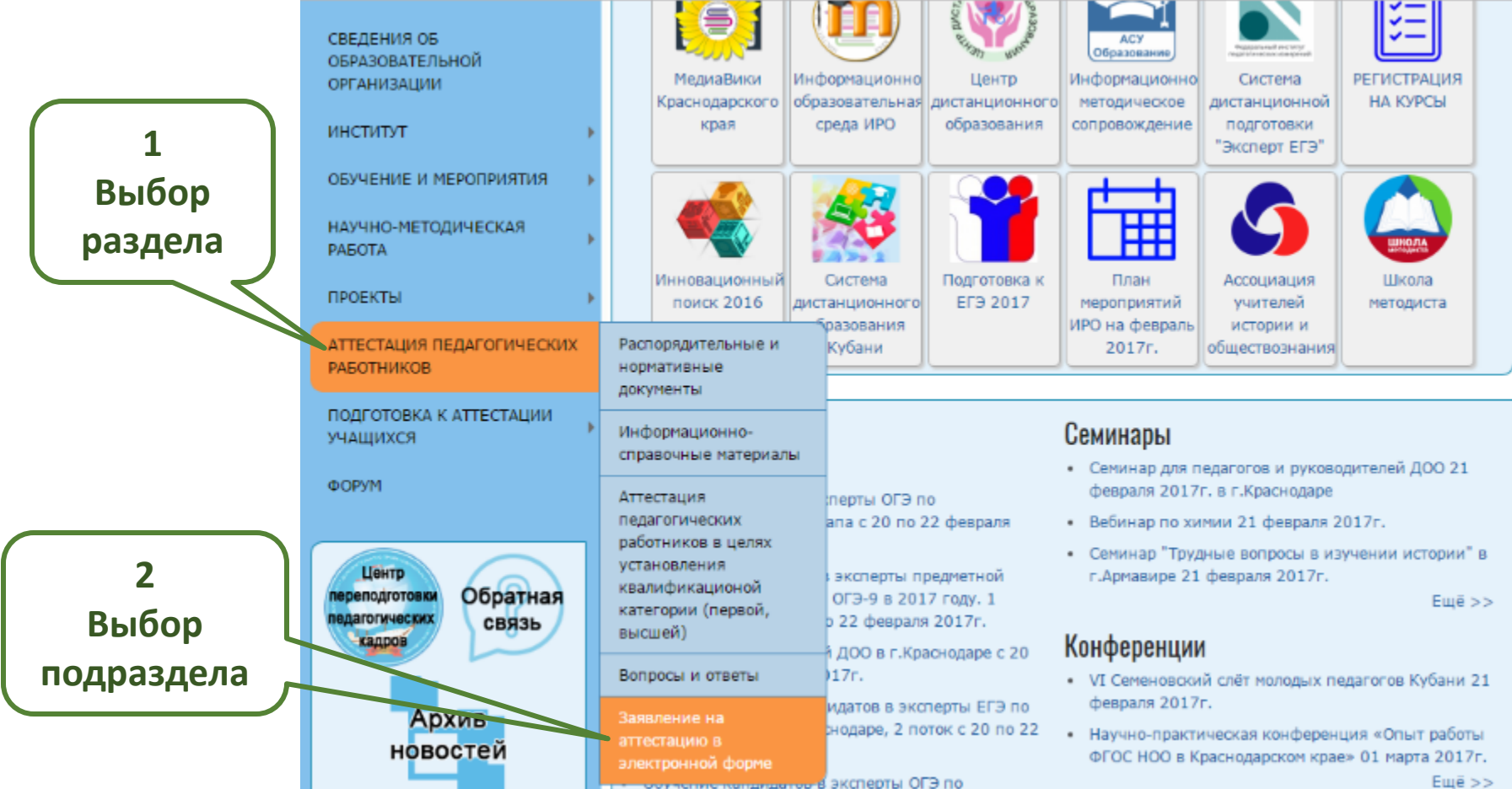

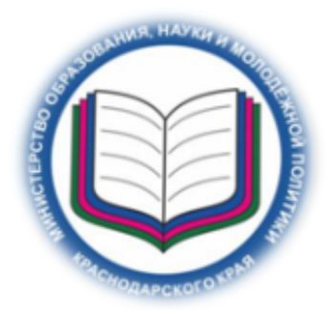

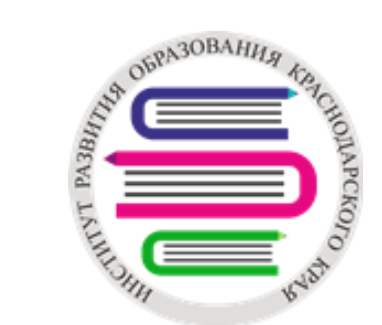

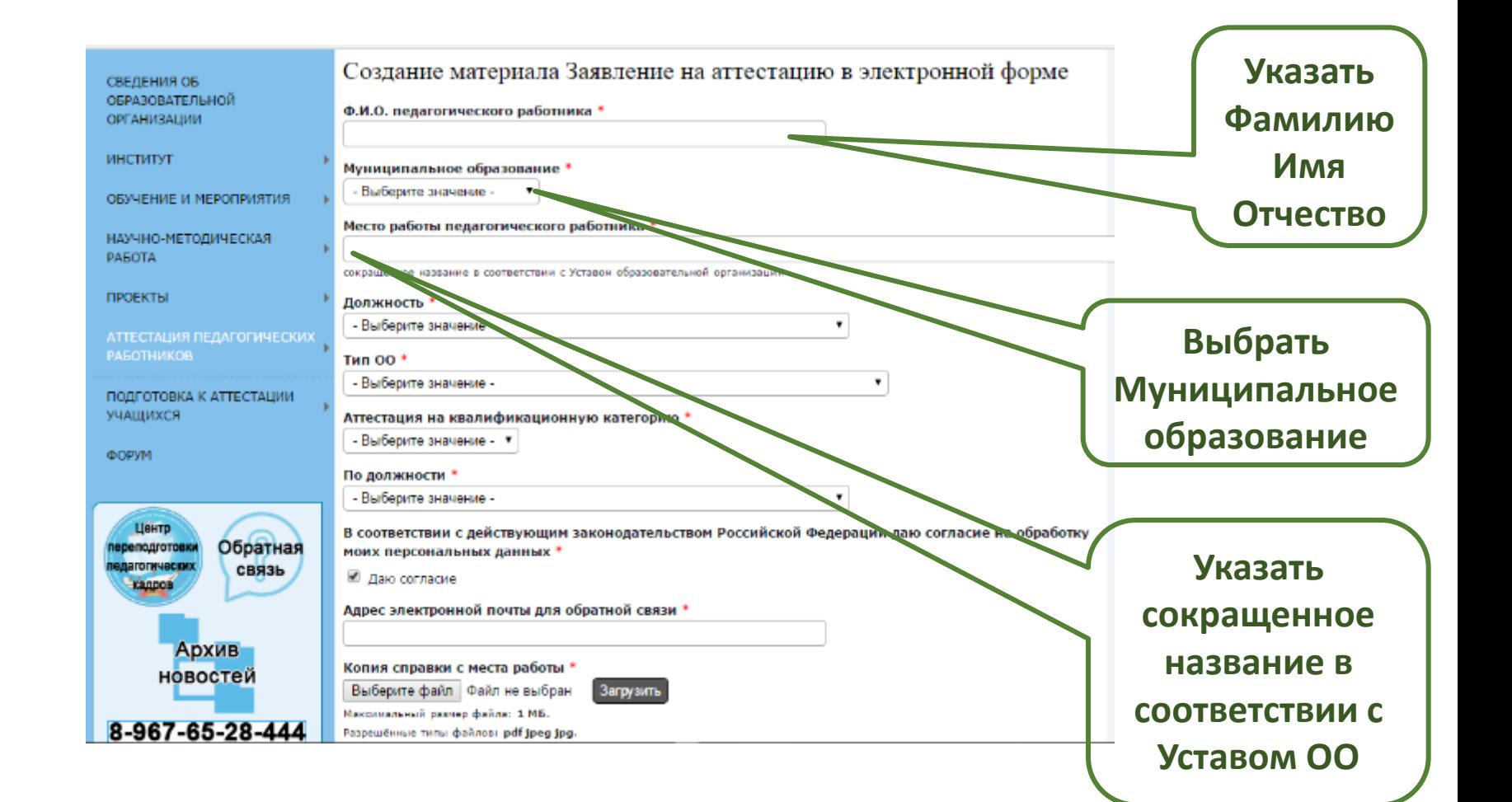

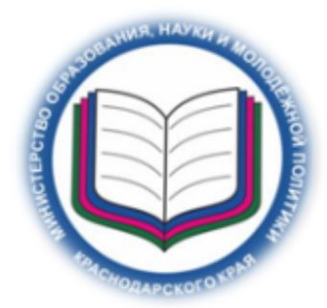

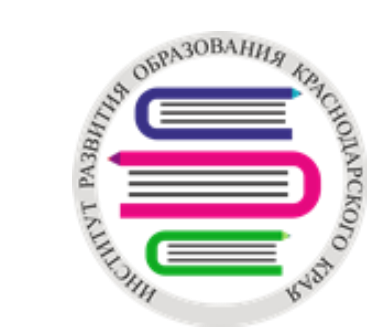

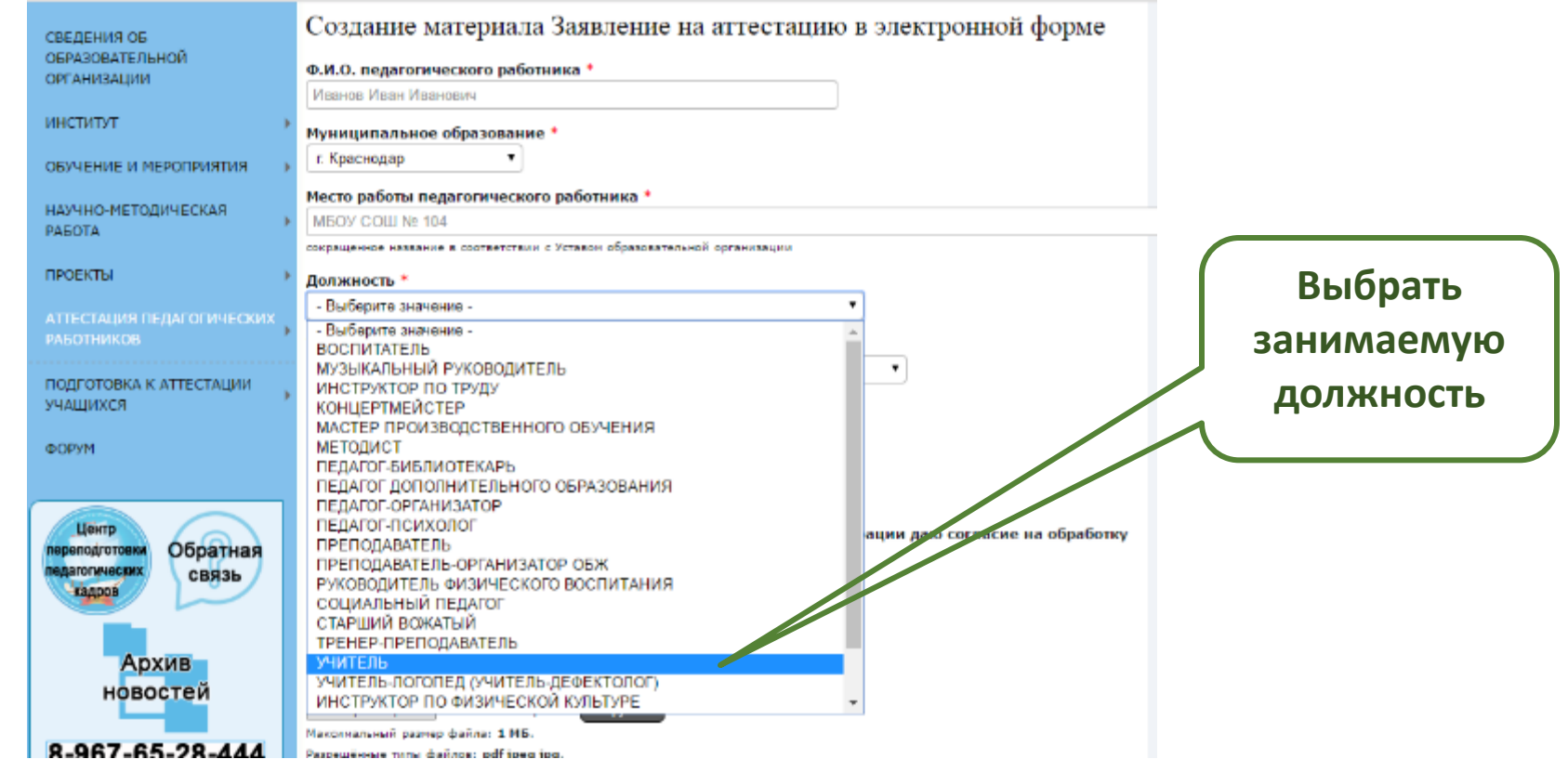

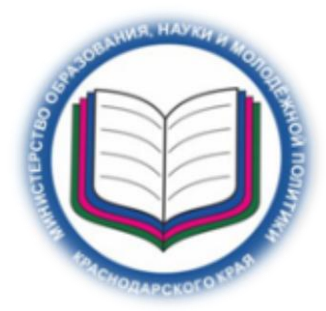

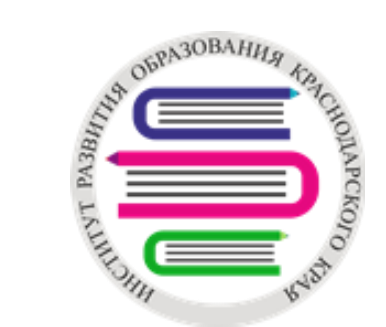

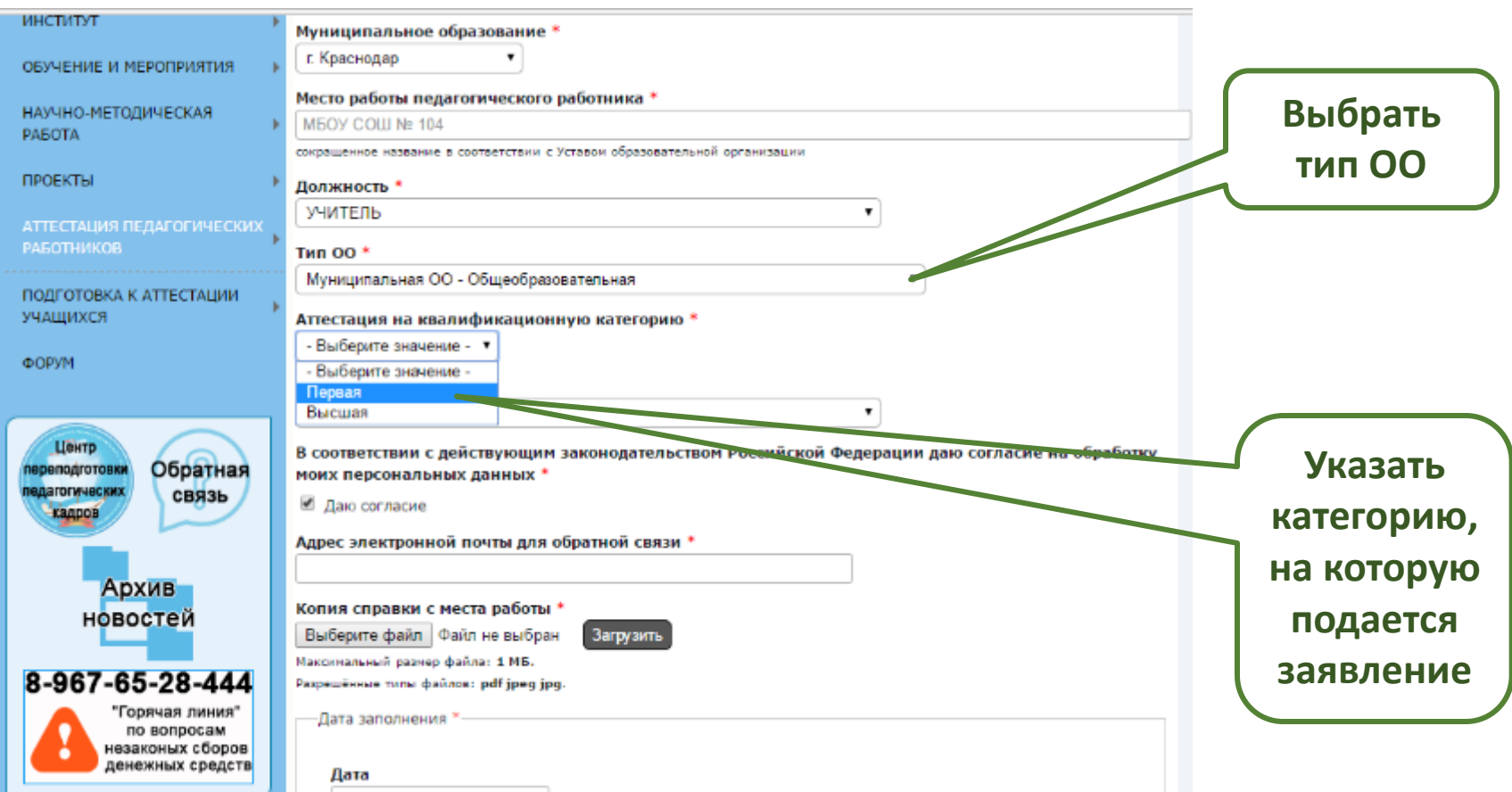

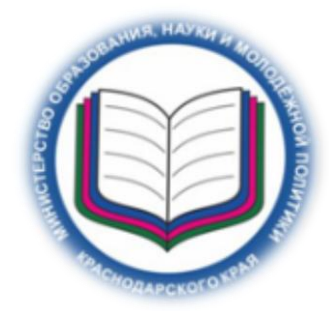

### **Алгоритм действий при подаче заявления в электронной форме Шаг 6 (для подачи заявления на первую квалификационную категорию)**

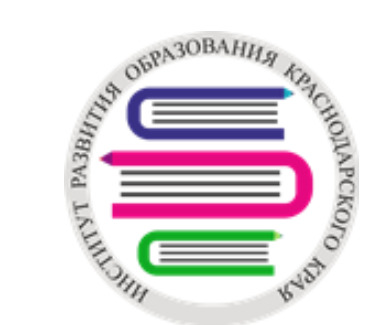

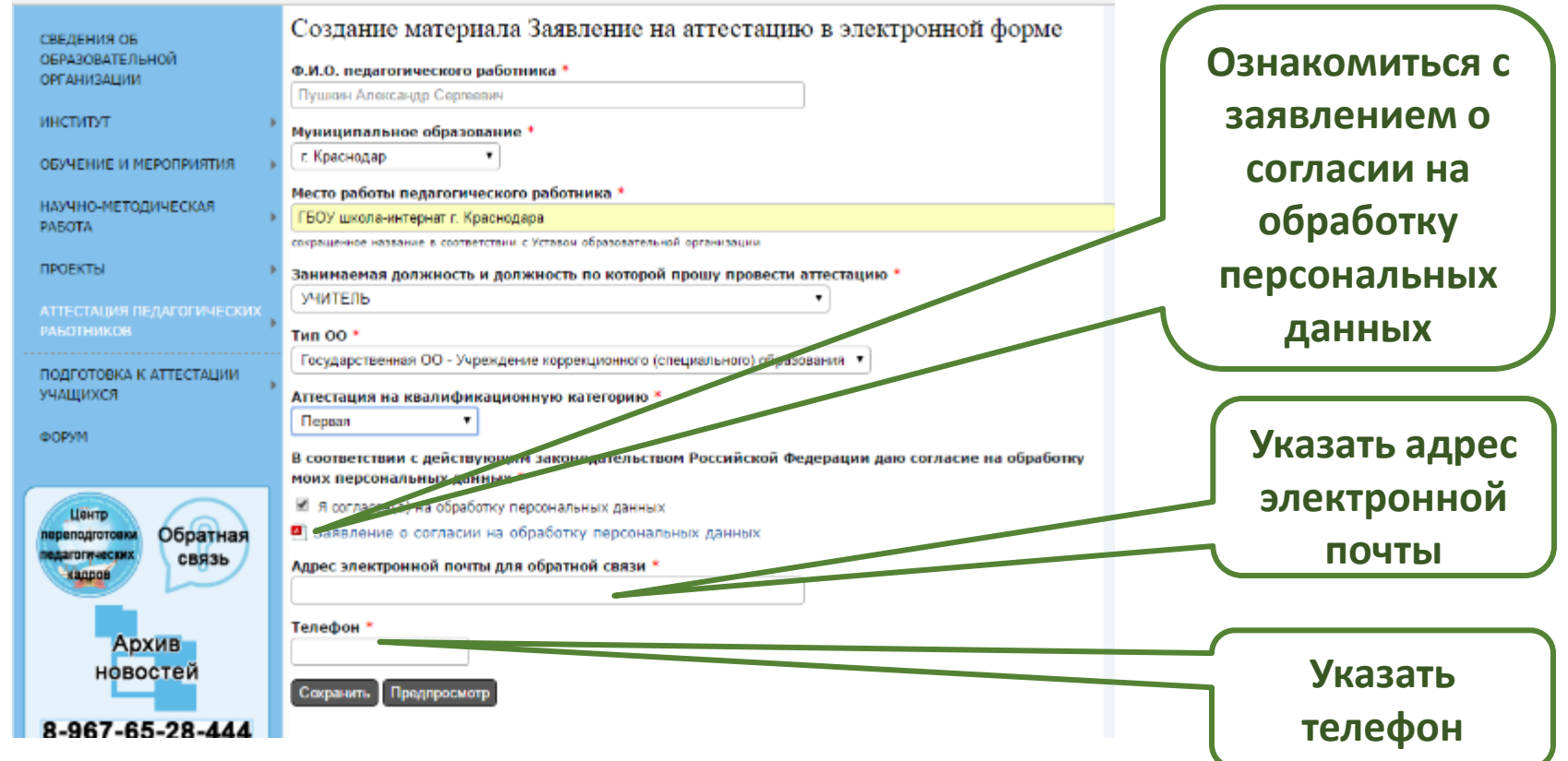

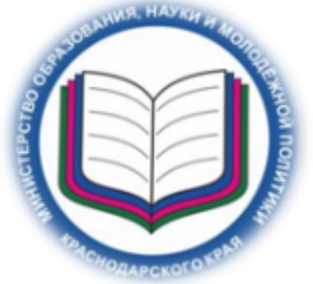

### **Алгоритм действий при подаче заявления в электронной форме Шаг 6 (для подачи заявления на высшую квалификационную категорию)**

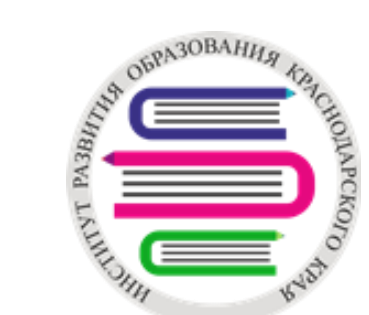

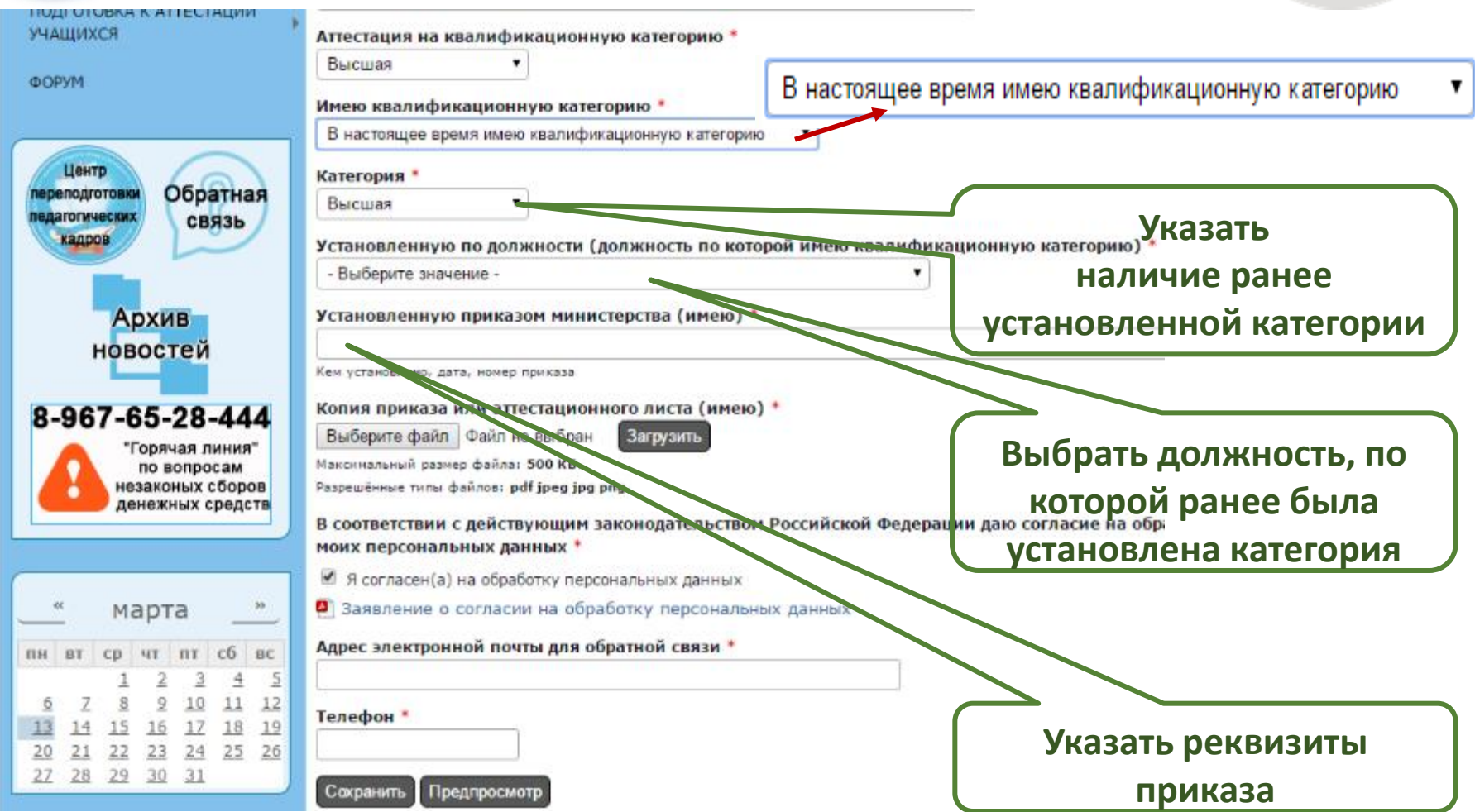

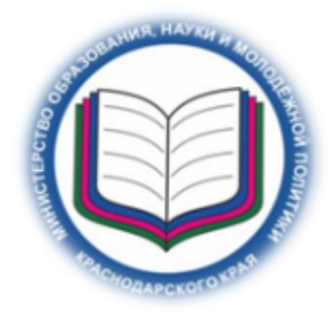

#### **Алгоритм действий при подаче заявления в электронной форме Шаг 6 (для подачи заявления на высшую квалификационную категорию)**

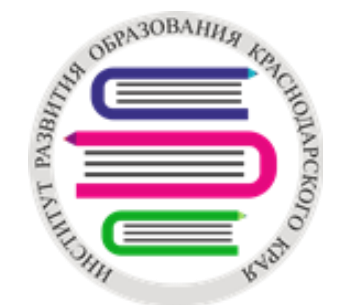

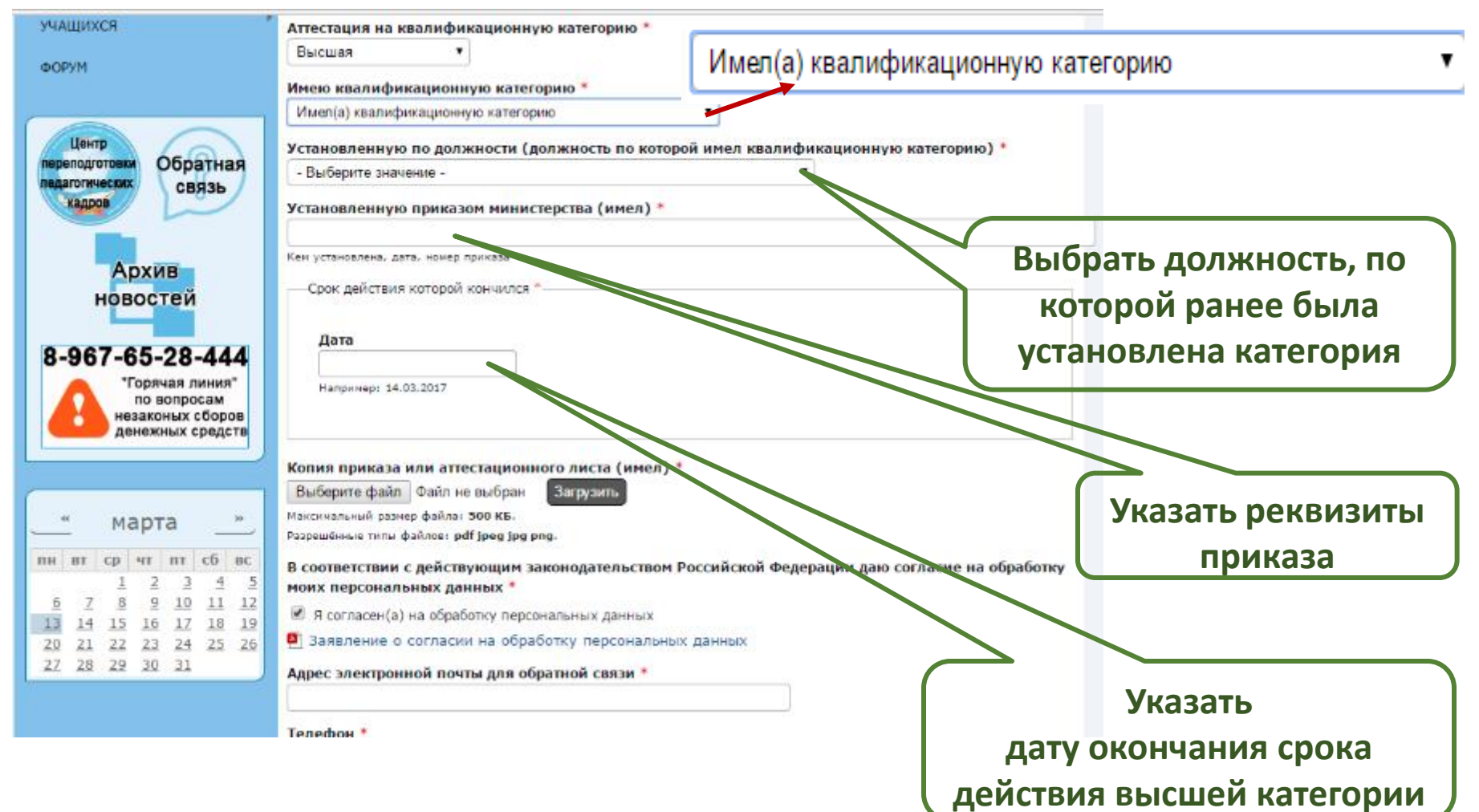

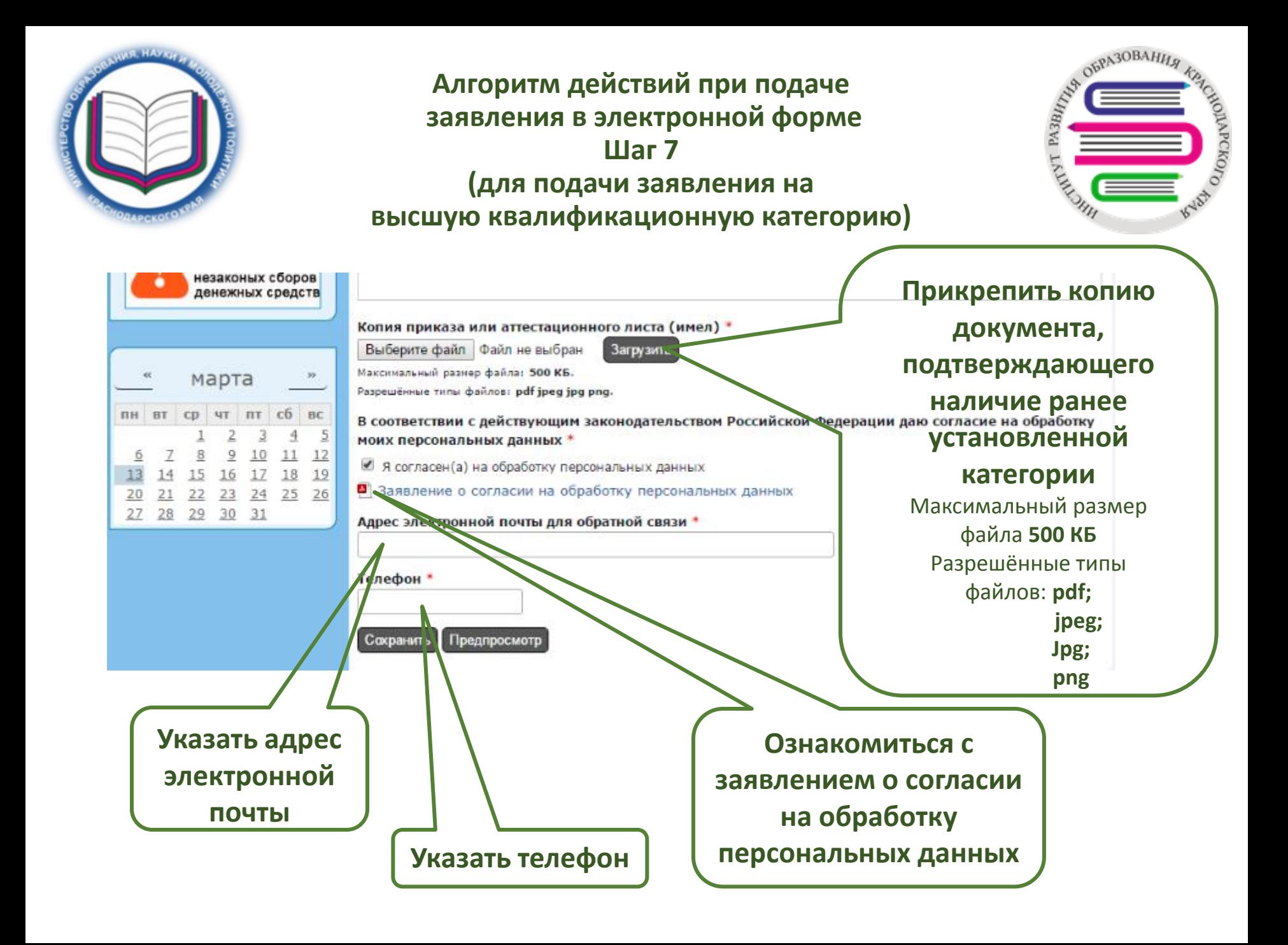

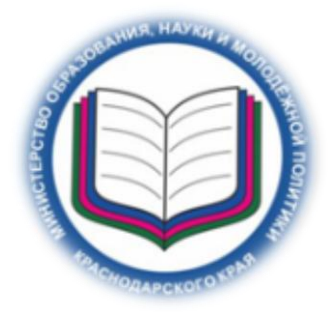

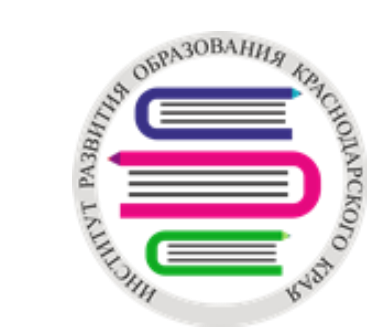

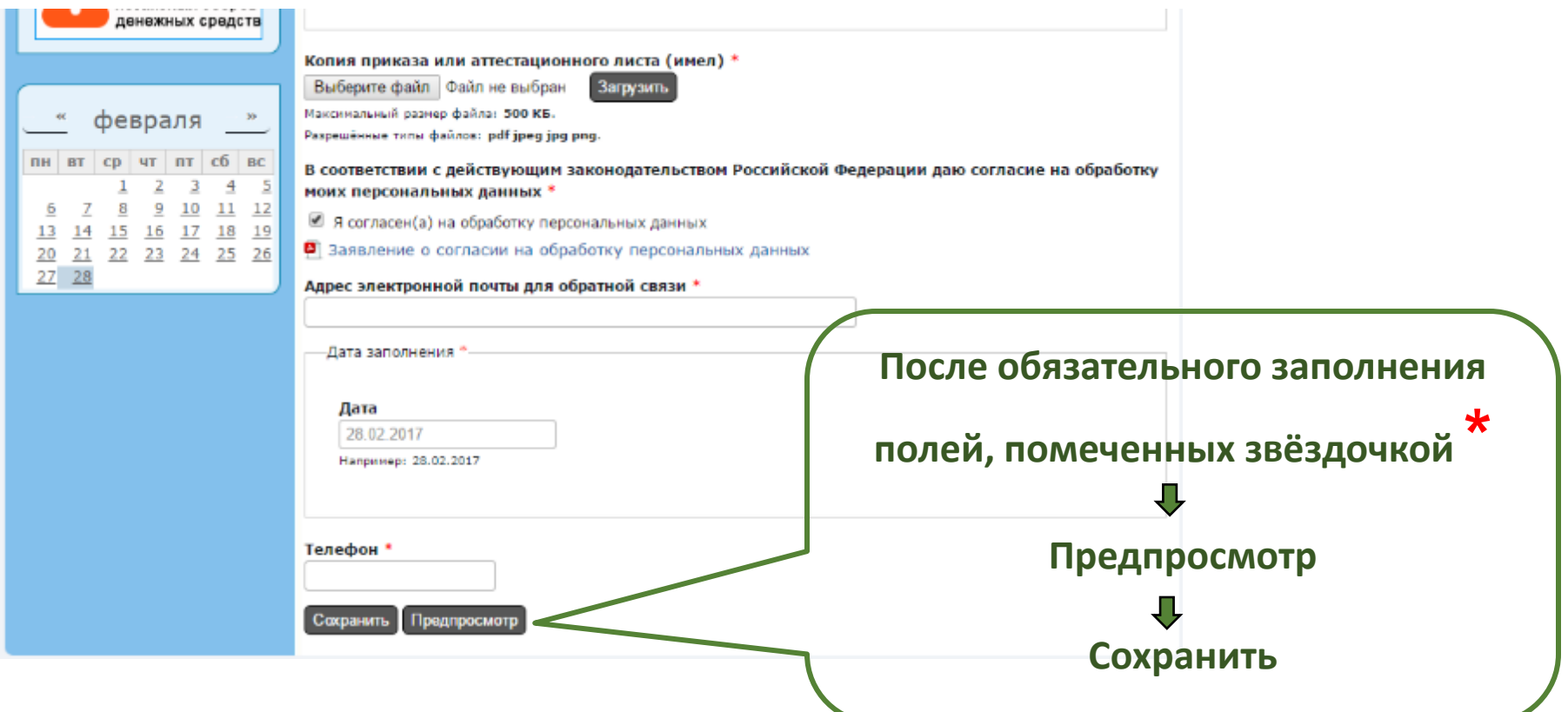